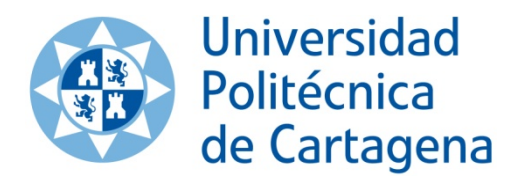

# TEMA 15.

# **GESTIÓN DE PLAZOS Y COSTES**

Curso: 2012-2013

Asignatura: Proyectos de Ingeniería

# Índice

- 1. Planificación y programación de un proyecto.
	- 1.1. Estructura y descomposición del proyecto.
- 2. Método PERT.
- 3. Relación plazos/costes
	- 3.1. Curva de costes.
	- 3.2. Optimización de tiempos y costes
	- 3.3. Nivelación de recursos
- 4. Control del Proyecto
	- 4.1. El control de plazos
	- 4.2. El control de costes
	- 4.3. El control integrado de plazos y costes

## 1. Planificación y programación del proyecto

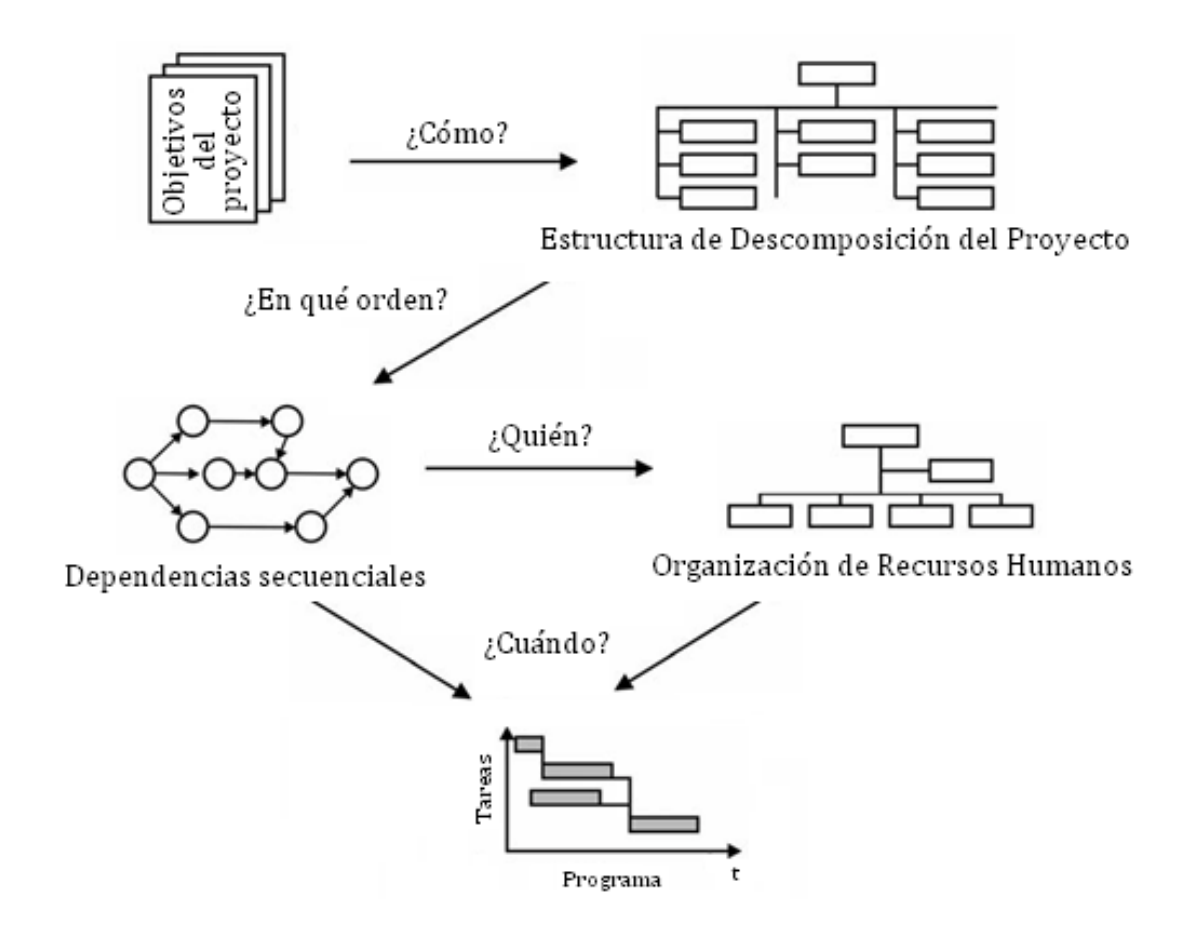

## 1.1. Estructura de desagregación

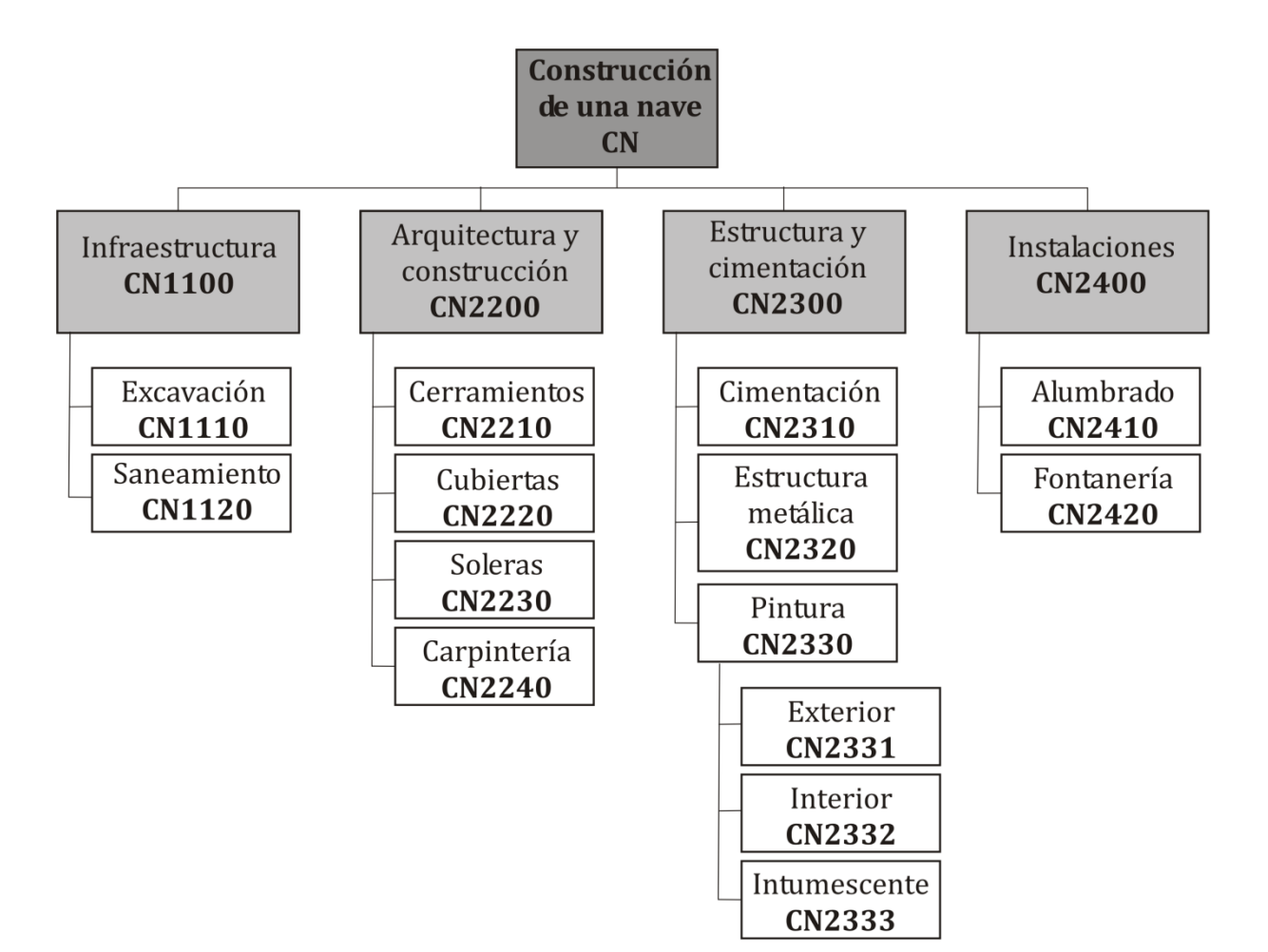

## 2. Método PERT

- 1. Generar la lista de actividades (por ejemplo, a partir de la EDP)
- 2. Establecer las relaciones entre las actividades.
- 3. Construir el grafo de actividades o red del proyecto.
- 4. Estimar los tiempos de ejecución de cada actividad. Asignar recursos a cada actividad.
- 5. Utilizar el método PERT (propiamente dicho):
	- 5.1. Calcular el tiempo más próximo en que podría iniciarse cada actividad.
	- 5.2. Calcular el tiempo mínimo de ejecución del proyecto.
	- 5.3. Calcular el tiempo más lejano en que podría concluir cada actividad.
	- 5.4. Calcular la holgura para cada actividad.
	- 5.5. Identificar el camino crítico.

## 2.1 Construcción del grafo (I)

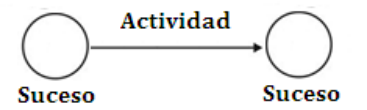

### Relaciones entre actividades

A) PRECEDENCIA LINEAL

3

**B) PRECEDENCIA CONVERGENTE** 

C) PRECEDENCIA DIVERGENTE

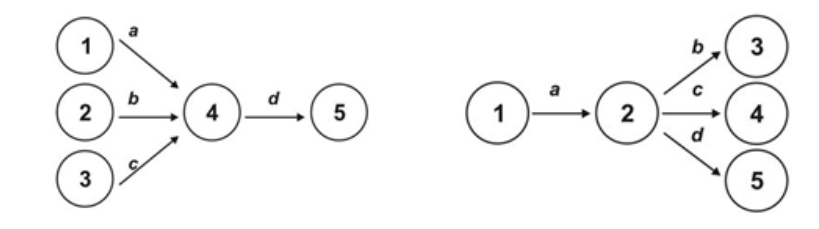

2.1 Construcción del grafo (II)

### Actividades ficticias

- La actividad d no empezará hasta que terminen la actividades a y b
- La actividad e no empezará hasta que terminen las actividades a, b y c.

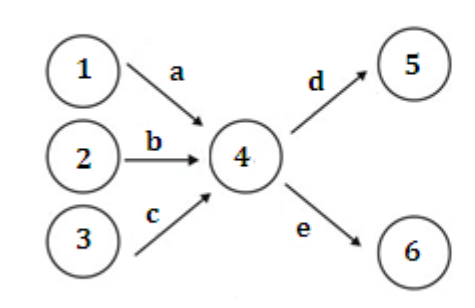

#### SOLUCIÓN INCORRECTA

SOLUCIÓN CORRECTA

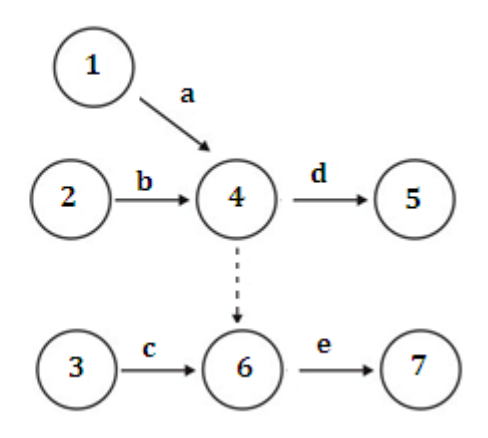

## 2.1 Construcción del grafo (III)

Criterios para la elaboración del grafo

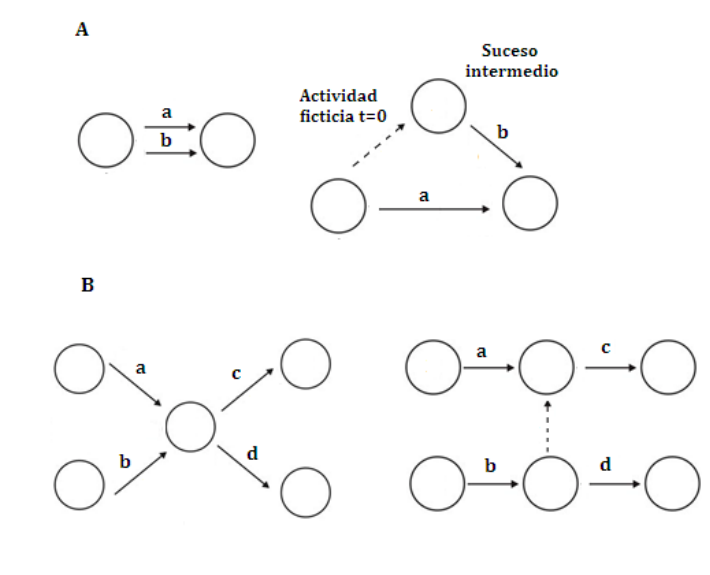

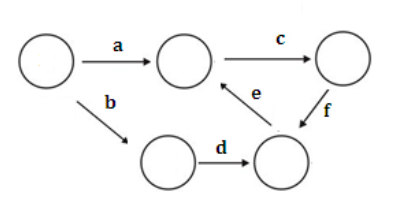

 $\mathbf{C}$ 

## 2.2. Cálculo de tiempos holguras y márgenes (I)

- Fecha más temprana ó de máxima antelación (TE: Tiempo Early). Es la primera fecha del calendario en que se espera terminar una actividad o que se produzca un suceso. Se calcula sumando los tiempos previstos (te) de todas las actividades que forman el itinerario más largo de la red desde el suceso inicial del programa hasta el suceso de que se trate.
- Fecha más tardía o última fecha previsible (TL: Tiempo Last). Es la última fecha del calendario en que un suceso puede producirse o una actividad realizarse sin que se retrase el cumplimiento previsto del programa. Se calcula restando del plazo total establecido para el suceso final del programa, la suma de los tiempos previstos (te) de todas las actividades que forman el itinerario más largo de la red desde el suceso de que se trata al suceso final.

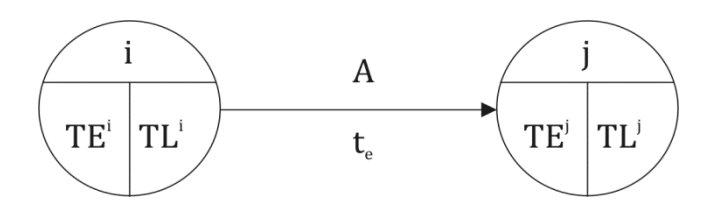

9

## 2.2. Cálculo de tiempos holguras y márgenes (I)

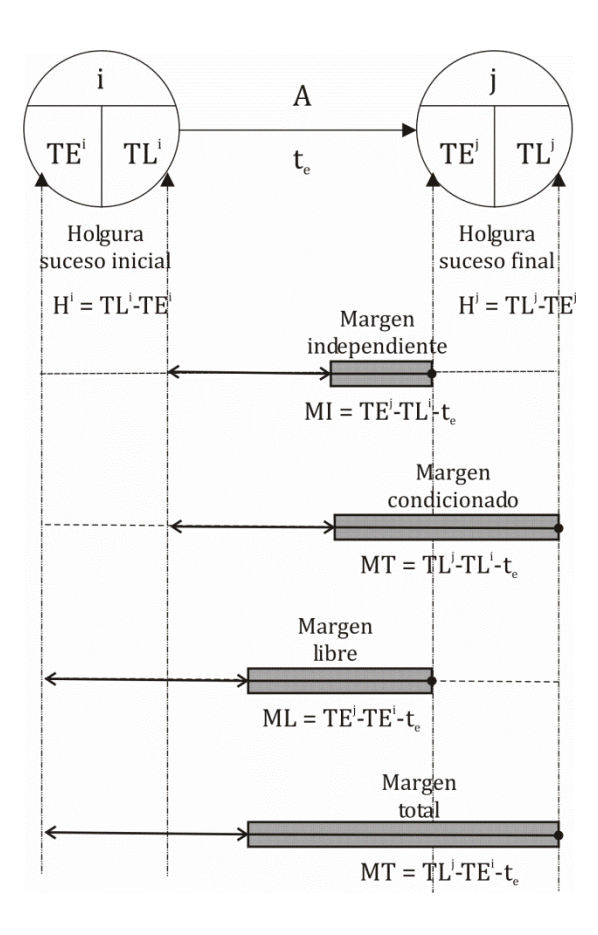

## 2.3. Camino crítico

Es la secuencia ininterrumpida de sucesos y actividades, a lo largo de un itinerario de la red, que comienza en el suceso inicial y termina en el final exigiéndose que todas las actividades tengan margen total cero y los sucesos holgura nula

# Ejemplo

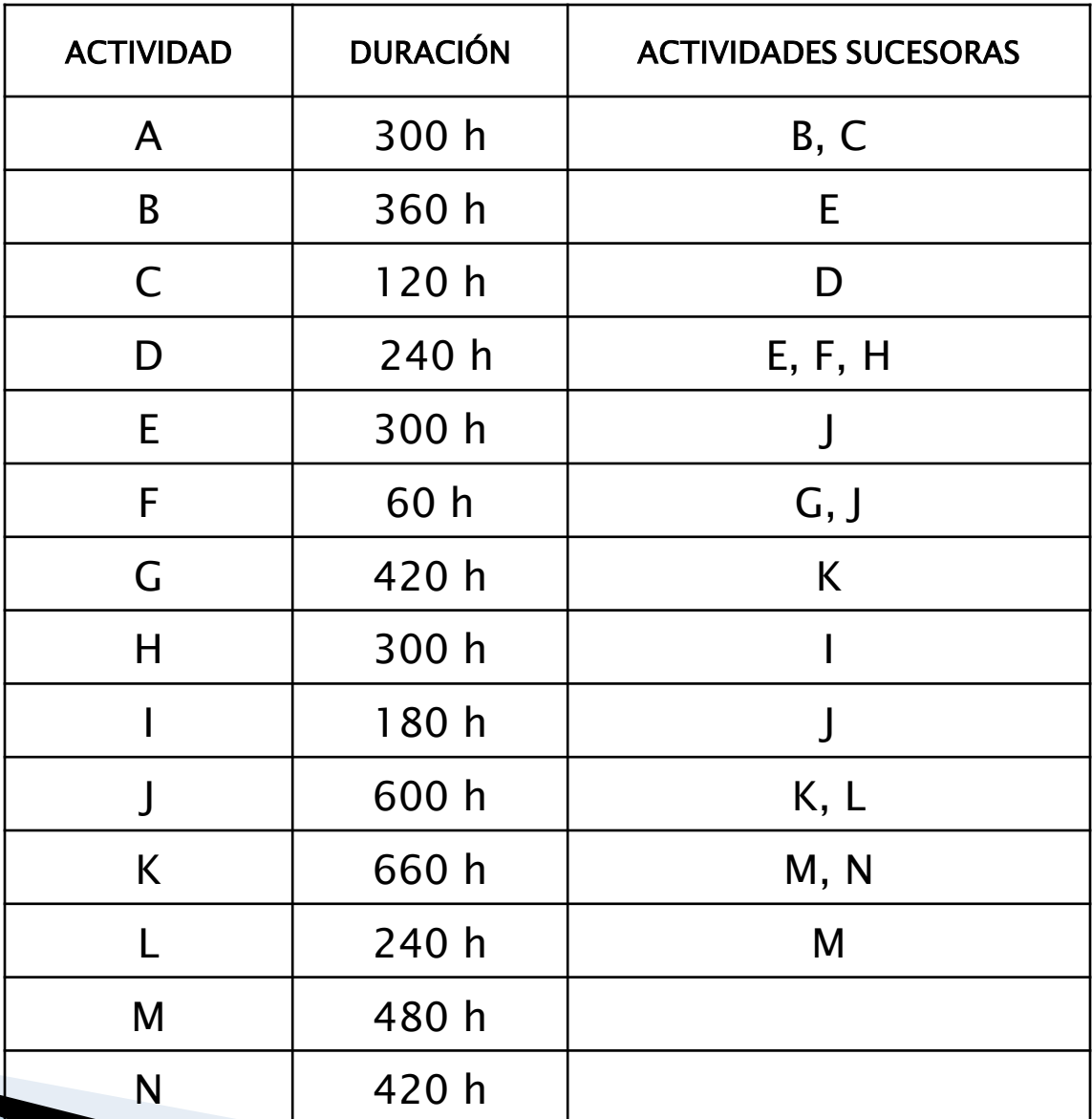

## Ejemplo

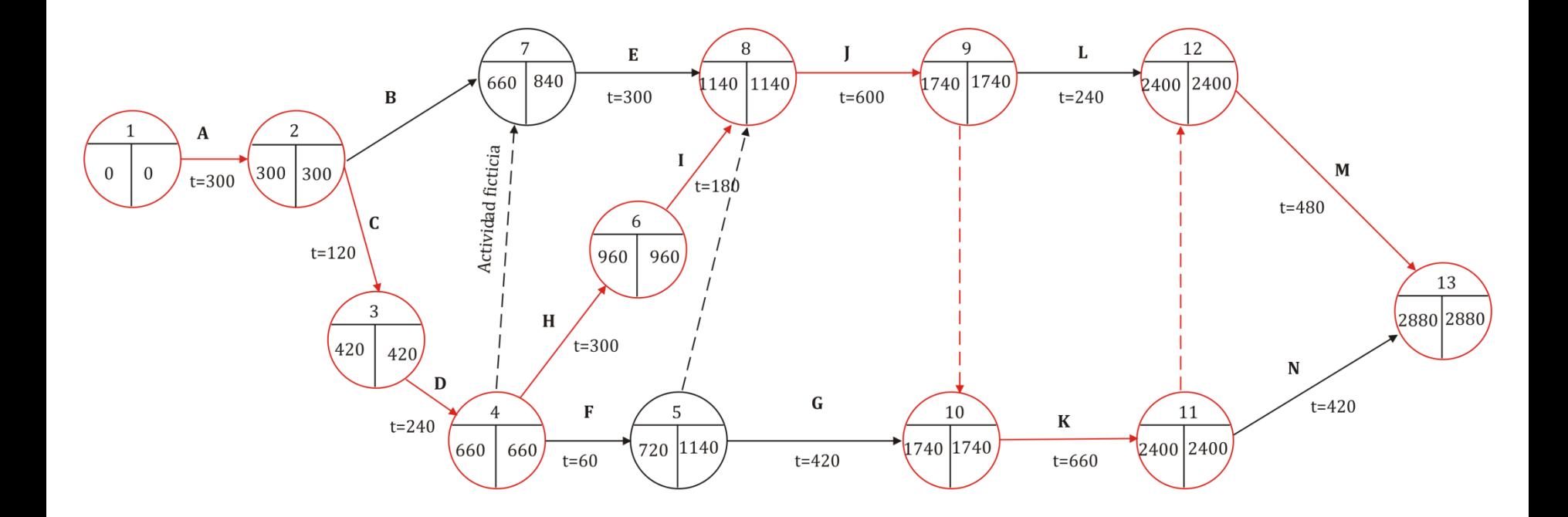

# 3.1. Curva de costes del proyecto

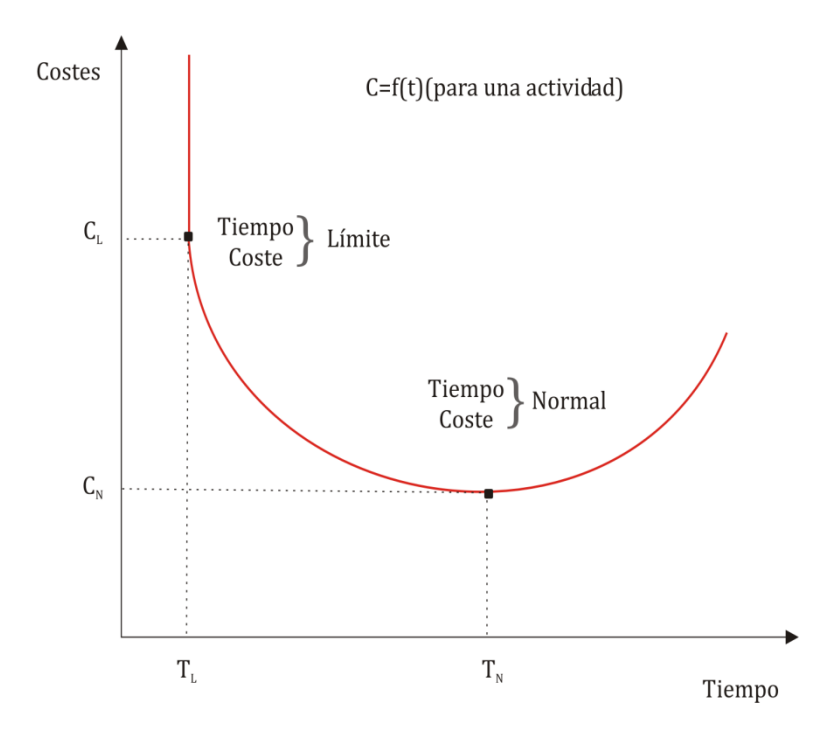

# 3.2 Optimización de tiempos y costes

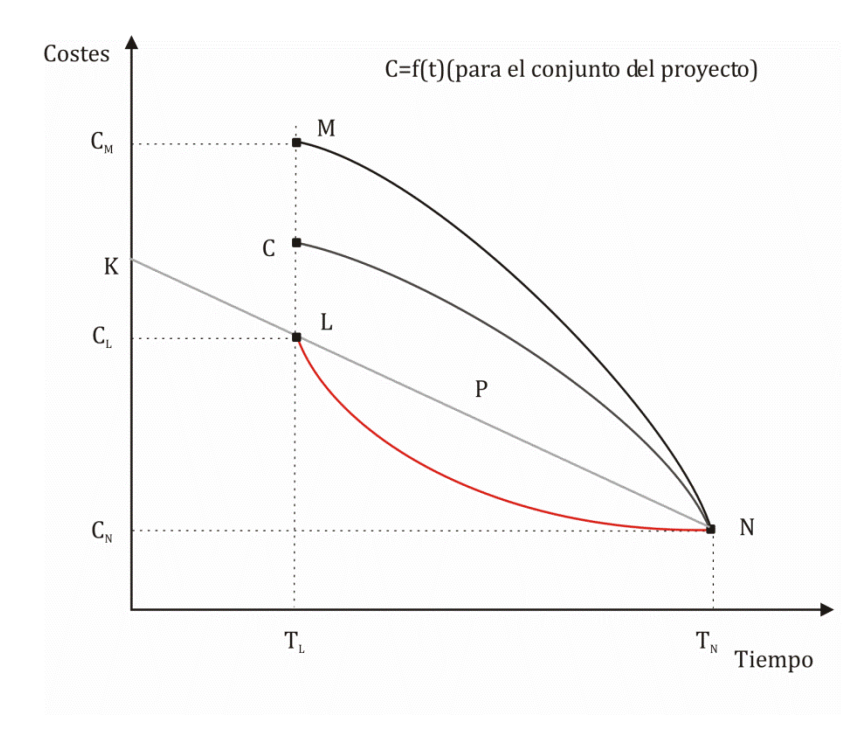

## 3.3. Nivelación de recursos

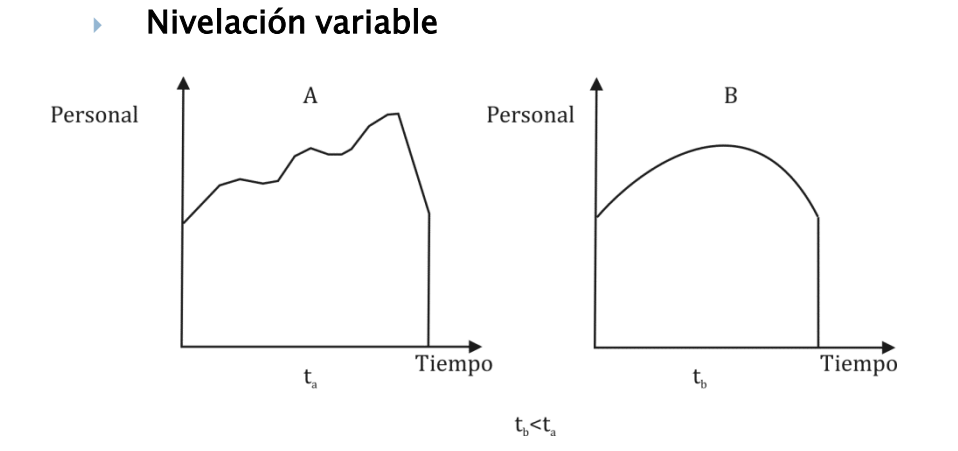

## Nivelación fija

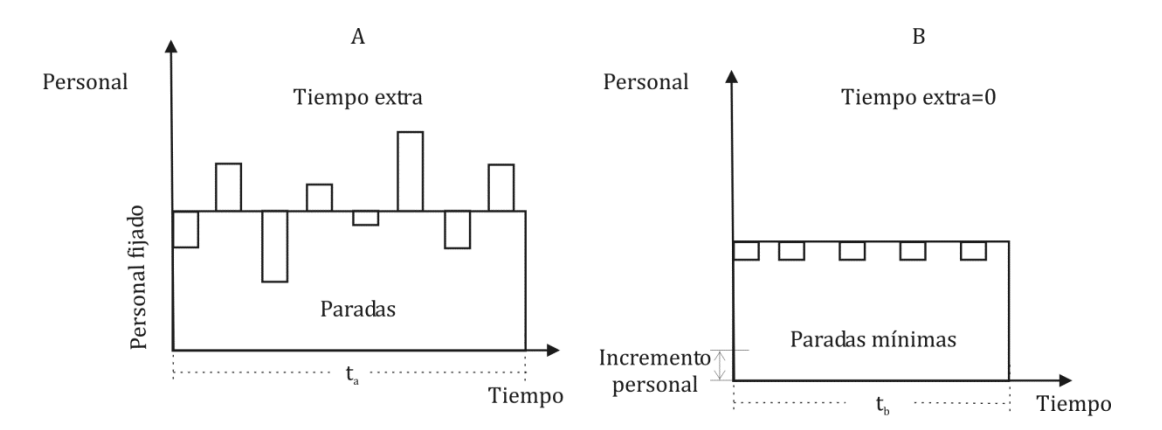

## 4. Control del proyecto

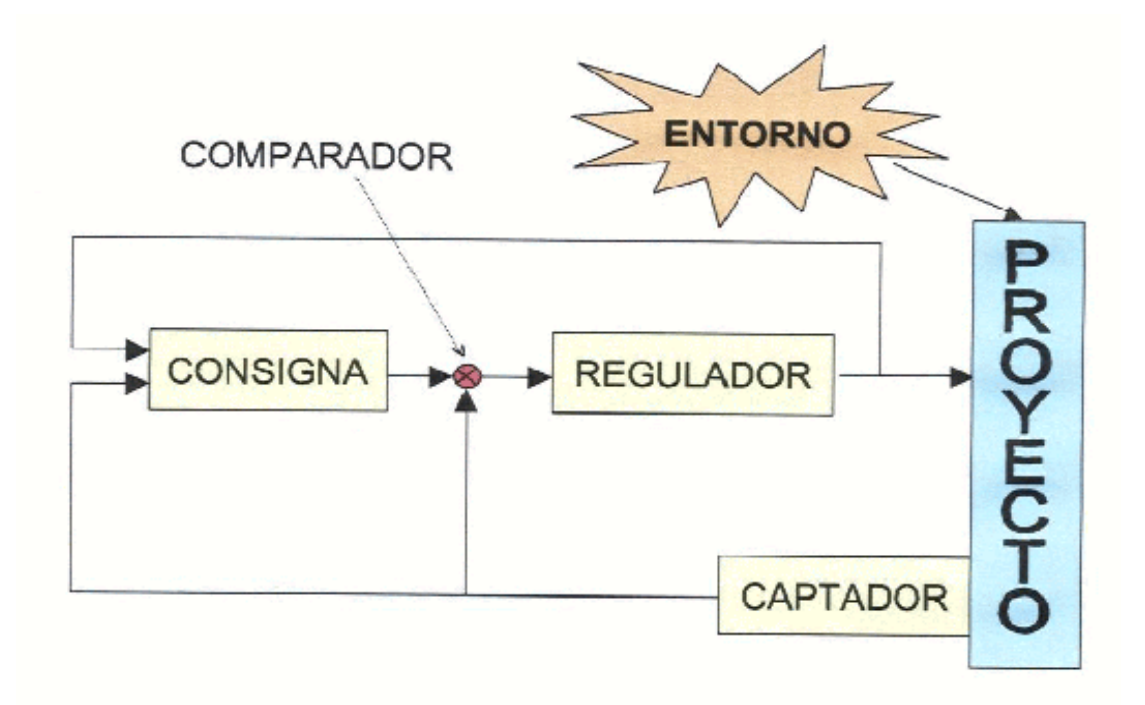

17

# 4.1. Control de plazos

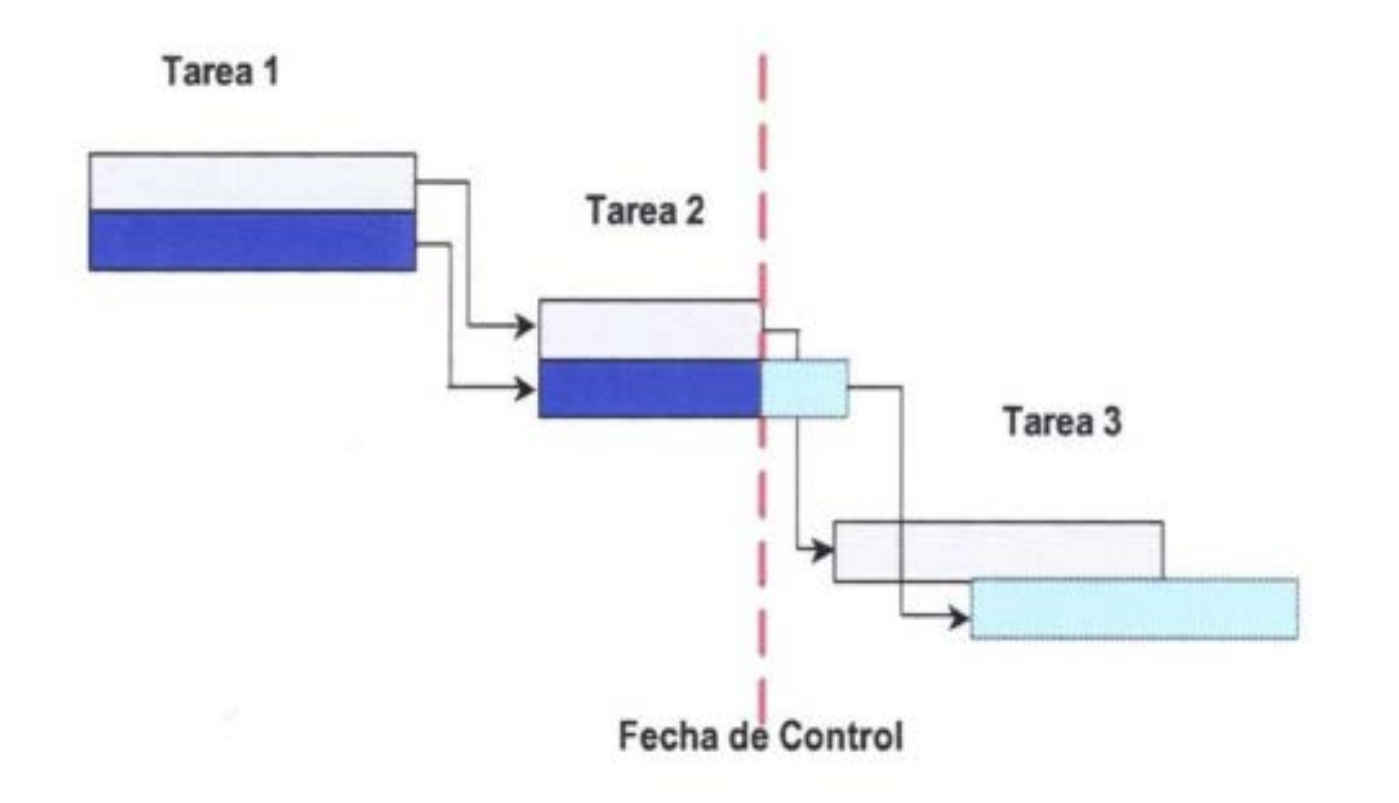

## 4.2. Control de costes

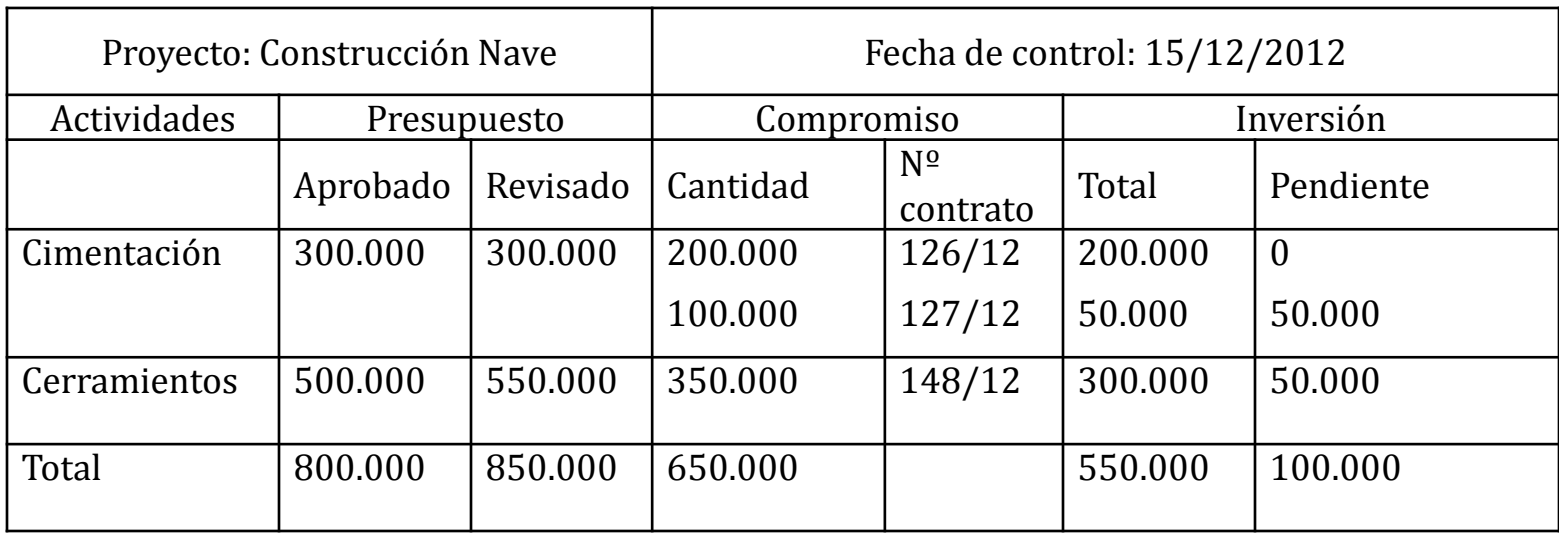

## 4.3. Control integrado de plazos y costes

#### ¿Cómo va mi proyecto?

Llevamos gastados hasta la fecha 700 euros, mientras que en el presupuesto planificado para esta fecha indica que deberíamos llevar gastados 800 euros

\*

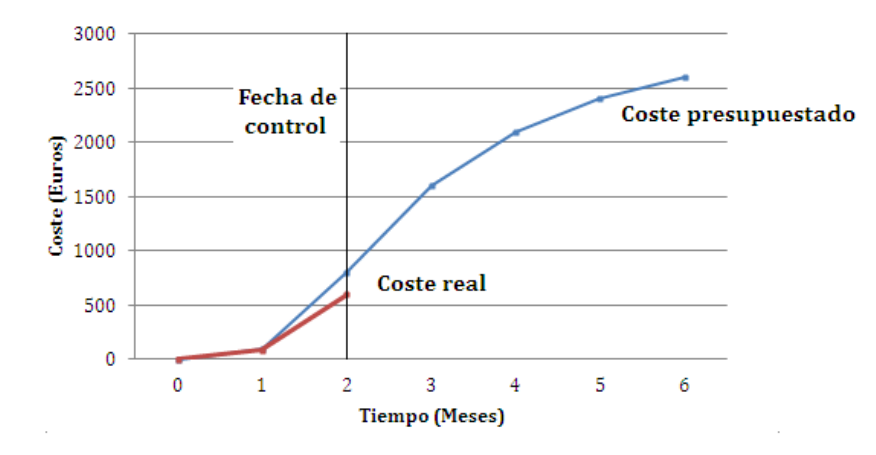

- Para conocer realmente como va el proyecto, debemos realizar un control integrado de plazos y coste necesitamos un concepto nuevo: el valor ganado
- El valor ganado de una actividad indica el valor, al precio que se presupuesto, del trabajo que realmente ha sido realizado hasta la fecha de control.
- El valor ganado de un proyecto indica la suma acumulada de los valores ganados de todas las actividades del proyecto a la fecha de control

4.3.1. Análisis del Valor Ganado (I)

El análisis del valor ganado consiste en el cálculo a fecha de control de:

CPTP: coste presupuestado del trabajo programado CRTR: coste real del trabajo real CPTR: coste presupuestado del trabajo real. Valor ganado

Variación en plazo del proyecto

 $VP = CPTR - CPTP$  $VP > 0$  el proyecto va adelantado  $VP < 0$  el proyecto va retrasado

Variación en el coste del proyecto

 $VC = CPTR - CRTR$ 

- $VC < 0$  hay un sobrecoste del proyecto
- $VC > 0$  hay un ahorro en el coste del proyecto

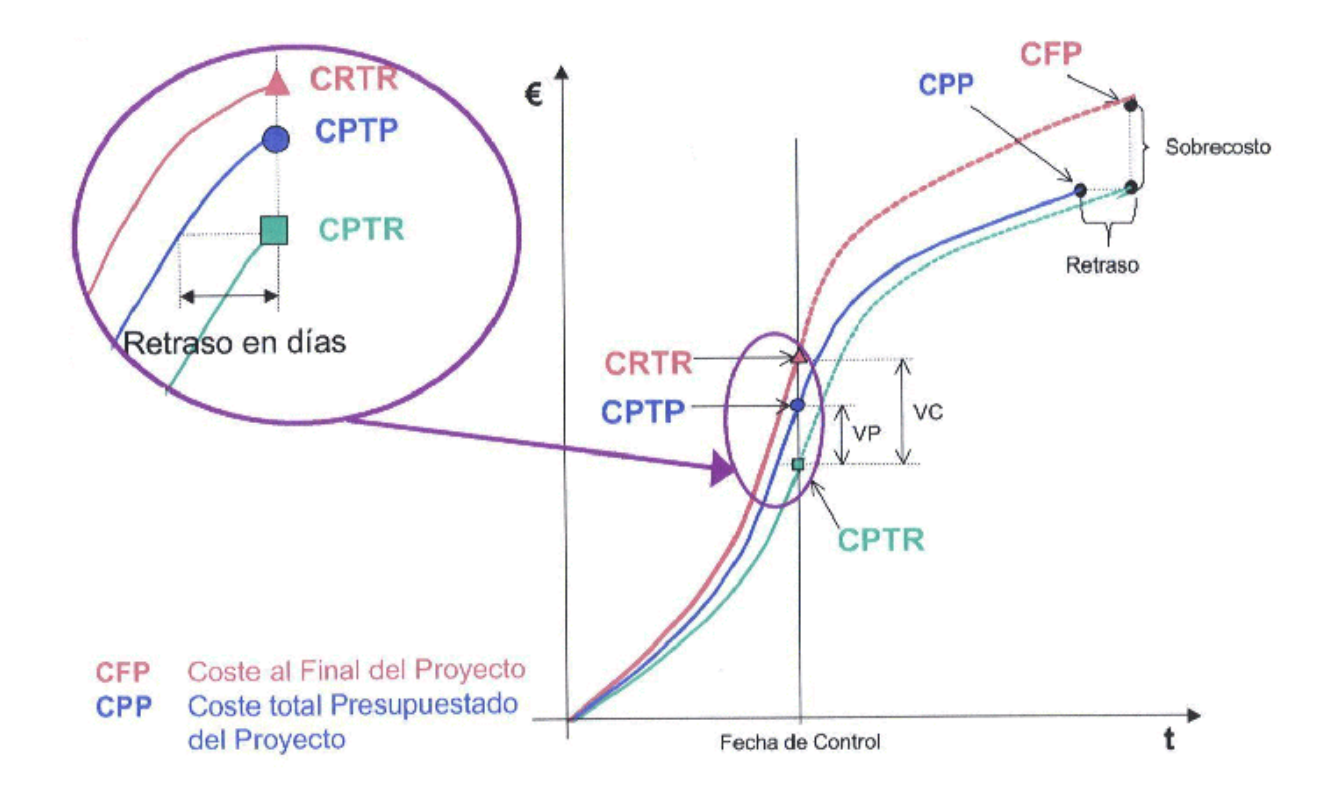

4.3. Análisis del Valor Ganado (III)

Los resultados obtenidos con el 15-20% del proyecto realizado muestran las tendencias que se mantienen hasta final del proyecto

Índice de rendimiento de coste IRC CPTR  $=$   $\frac{1}{CRTR}$ 

Índice de rendimiento de plazo IRP CPTR  $=$   $\frac{1}{CPTP}$ 

#### Estimaciones de final de proyecto

El coste al final del proyecto CFP se puede estimar según las fórmulas

 $CFP = CRTR$  $= \text{CRTR} + \frac{\text{CPP} - \text{CPTR}}{\text{IRC}}$  OPTIMISTA  $CFP = CRTR$  $= \text{CRTR} + \frac{\text{CPP} - \text{CPTR}}{\text{IRC} \times \text{IRP}}$  PESIMISTA

siendo CPP el coste presupuestado del proyecto